## **Export macro in "Export for production"**

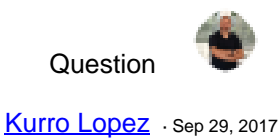

## **Export macro in "Export for production"**

Hi all,

Acording to the post [How to Export and Import Ensemble Components and Productions](https://community.intersystems.com/post/how-export-and-import-ensemble-components-and-productions) we can create a unique file to implement and deploy a production, but I'm not able to export and import macro file in the process.

I've been looking for how to implement the macro file in this process but I haven't found anything.

is it possible to export and deploy the macro file in the "Export from Production"?

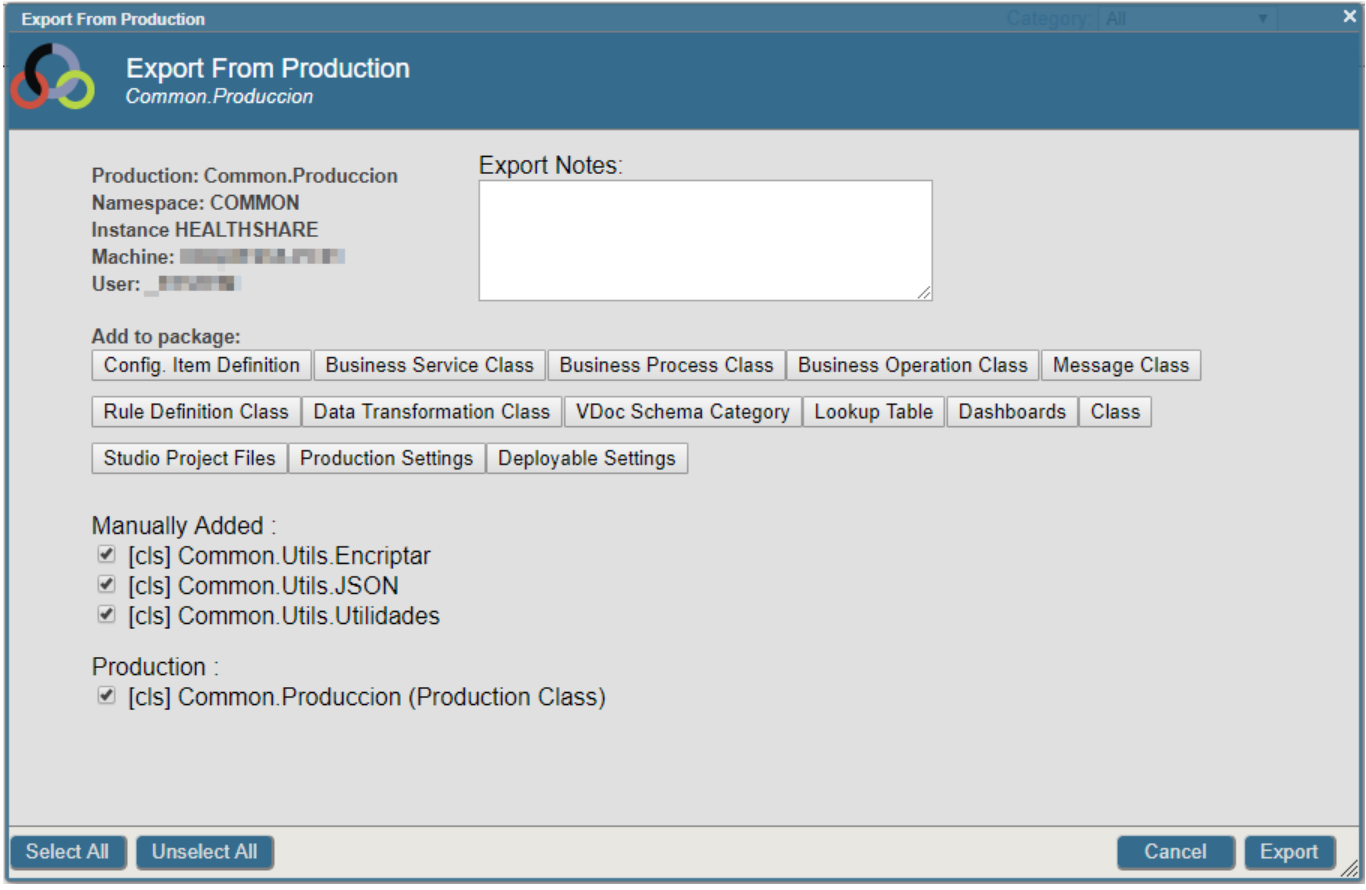

Best regards,

Francisco Lopez

## 00 0 7 [3](https://community.intersystems.com/ajax/subscriptions/subscribe/438202)11 3

**Source URL:** https://community.intersystems.com/post/export-macro-export-production